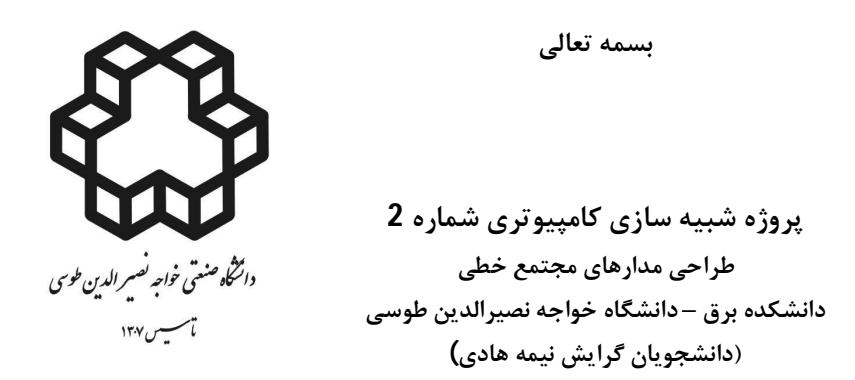

با توجه به اینکه در پروژه شماره 1، یک آپ امپ دوطبقه تماما تفاضلی را طراحی و شبیه سازی کرده اید. در این پروژه از مدار CMFB نشان داده شده در شکل ،2 استفاده کنید و موارد خواسته شده در پروژه 1 را مجددا تحویل دهید.

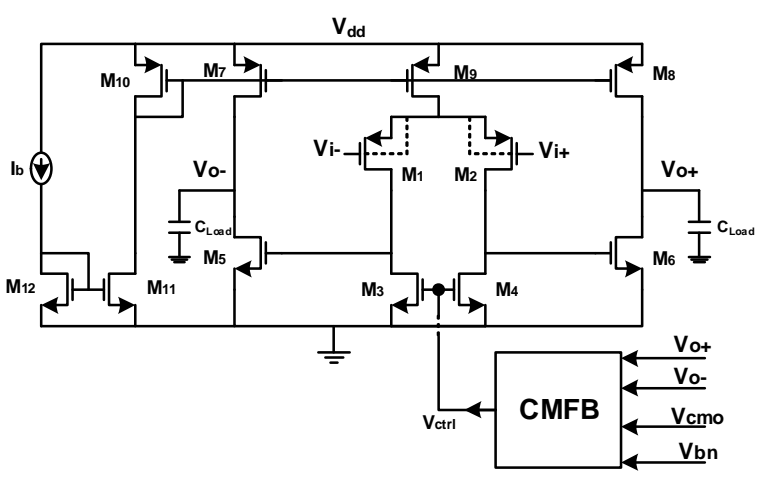

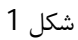

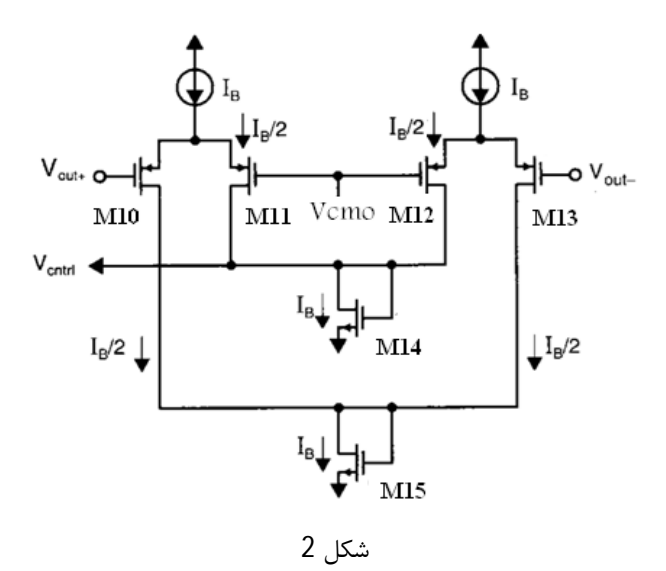

مدار hold-and-Sample شکل زیر را ببندید و THD شکل موج خروجی را به دست آورید.

گزارش کار می بایست شامل موارد زیر باشد:

- 20log(THD) o
- o شکل موج +Vo براي 5 سیکل کلاك
- o شکل موج -Vo براي 5 سیکل کلاك

- o شکل موج خروج تفاضلی براي 5 سیکل کلاك
- o متوسط +Vo و -Vo براي 5 سیکل کلاك

شده است.

o با اسـتفاده از رابطـه log(THD) 10 ( ) ( ) ( ) ( ) *C F f Hz Power W V V FOM L s dd* ، ضـریب شایسـتگی آپ امـپ طراحی شده را بدست آورده و آن را گزارش کنید. بدیهی است که هرچه این ضریب کمتر شود، طراحـی بهتـري انجـام

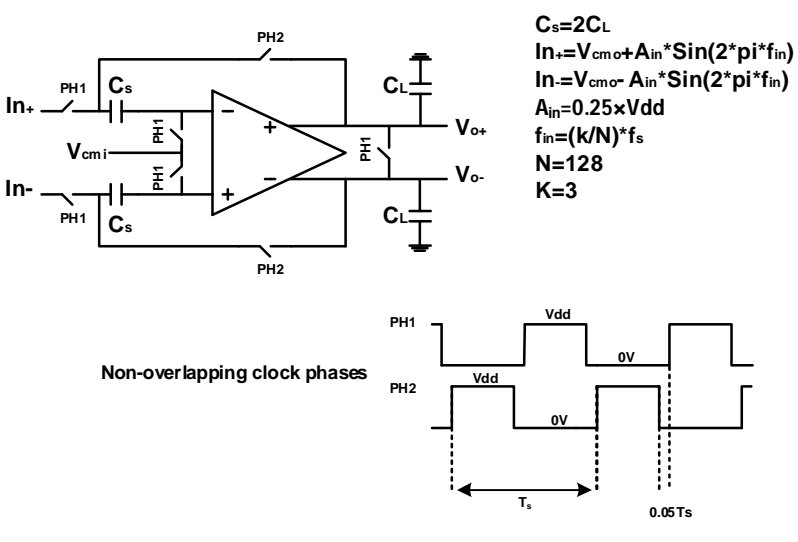

fs: MHz0.01)×سه رقم آخر شماره دانشجویی )

## **"Flip-Around Sample-and-Hold"**

- راهنمایی
- o زمان صعود و زمان نزول فازهاي 1PH و 2PH را برابر با 'Ts0.01 'بگیرید.
- o در شبیه سازي Transient از option هاي زیر استفاده کنید: .OPTION INGOLD=2 DELMAX=500p NUMDGT=10 METHOD=GEAR ACCURATE=1
- o براي مدل سازي سوئیچ هاي ایده آل از مقاومت کنترل شده با ولتاژ استفاده کنید:
- GSW1 13 12 VCR PWL(1) PH1 0 0,100Meg 1.8,1